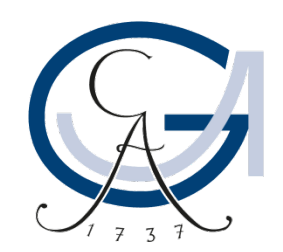

## GEORG-AUGUST-UNIVERSITÄT GÖTTINGEN

# **Introduction to Mata**

Stata Self-Learning Course

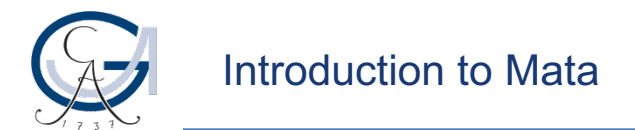

#### **Basic characteristics of Mata**

- Mata does not have any commands, only variables and functions
- Mata does not know what a dataset is
	- "Observations" and "variables" as in Stata are unknown
	- "Variables" in Mata are similar to "locals" in Stata
- Mata is separate from Stata
	- What is done in Mata does not influence Stata
	- Specific functions allow communication between Mata and Stata

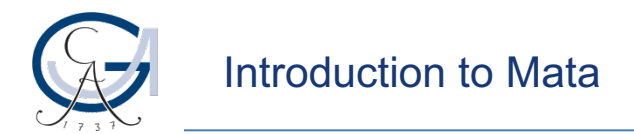

#### **Working with Mata**

- Clear Mata content in Stata clear mata
- Open Mata mata
- Perform calculations in Mata
- Close Mata end
- Running single operations from a do-file only works in Stata
- Mata in dofile: run the entire set of operations from opening (mata) to closing mata (end) or type mata: in front of each line
- Comment only with //

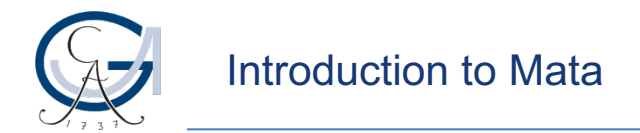

#### **Mata help file**

• In Stata: help mata

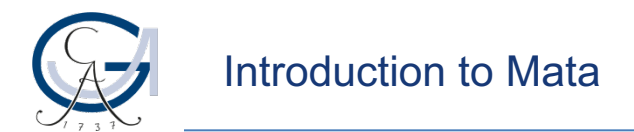

### **Calculating in Mata**

- Creating a matrix
- Calculating with matrices
- Shortcuts
- Select()